# Software Engineering

#### **Functions**

- Project?
	- how's it going? Any Questions?

# Admin

- Midterm discussion
	- Quizzes coming
- Wednesday classes don't meet on Feb 21
	- Monday classes will meet instead.
	- Actually not many classes before midterm.

### Function/Method Length

• Many have heard me opine on this before – How long should a function/method be?

## Function/Method Length

- Many have heard me opine on this before
	- How long should a function/method be?
	- My rule of thumb was half a screen full
		- Of course that was with a reasonable font
		- 20-30 lines at most
	- Someone reading your method/function should be able to easily tell what your method is doing
		- Remember Miller's magic number 7.
- Your book goes further
	- Functions should be <20 lines with no more than 2 levels of indent.

## Function Length

- Of course lines need to be reasonable too
- **Bad single line:** 
	- return level4 != null ? GetResources().Where(r => (r.Level2 == (int)level2) && (r.Level3 == (int)level3) && (r.Level4 ==  $(int)$ level4 $))$ . ToList $()$  : level3 != null ? GetResources().Where(r => (r.Level2 == (int)level2) &&  $(r.Level3 == (int) level3)$ . ToList() : level2 != null ? GetResources().Where( $r \Rightarrow$  (r.Level2 == (int)level2)).ToList() : GetAllResourceList();
		- Thanks to stackoverflow user 26507 for this example

#### **Functions**

• A function or a method

– Should do how many things?

## **Functions**

- A function or a method
	- Should do how many things?
	- One of course
		- Do they?

### How about this method?

- void printOwing() {
- Enumeration  $e =$  \_orders.elements();
- double outstanding  $= 0.0$ ;
- // print banner
- System.out.println ("\*\*\*\*\*\*\*\*\*\*\*\*\*\*\*\*\*\*\*\*\*\*\*\*\*\*\*\*");
- System.out.println ("\*\*\*\*\* Customer Owes \*\*\*\*\*\*");
- System.out.println ("\*\*\*\*\*\*\*\*\*\*\*\*\*\*\*\*\*\*\*\*\*\*\*\*\*\*\*\*\*");
- // calculate outstanding
- while (e.hasMoreElements()) {
	- Order each =  $(Order)$  e.nextElement $();$
	- outstanding  $+=$  each.getAmount();
	- //print details
		- System.out.println ("name:" + \_name);
		- System.out.println ("amount" + outstanding); } cite: sourcemaking.com

#### Ordering methods in a class

• How should you order functions/methods in a class/module?

## Ordering methods in a class

- How should you order functions/methods in a class/module?
- In the old days
	- Alphabetically was popular
	- You would be able to find the method you were looking for
	- Today not needed

## Ordering methods in a class

- How should you order functions/methods in a class/module?
	- Book suggests top down
	- High levels of abstraction at top of file/class
	- Then next level of abstraction
	- Till finally the functions that deal with the nitty gritty are at the bottom.

## Arguments/parameters

#### • What have you heard about parameters?

– How many should you have?

#### Arguments/parameters

- What have you heard about parameters?
	- How many should you have?
	- As few as possible
- Parameters should be input only
	- With OOP this is normal anyway
	- Working with older code is where you are likely to have issues
- **Flag arguments** 
	- Maybe you should have two methods?

#### Arguments/Parameters

- When more than one param
	- Make it clear from method name which param does what
	- Consider creating an object for wrapping multiple related data items
		- Though modern ides make this easier.

#### Side Effects

• What do we mean by side effects in a method/function?

#### Side Effects

- What do we mean by side effects in a method/function?
	- Old style definition: anything that isn't a result calculated by a function
		- Pop up a window.
	- More current:
		- Anything that isn't clear from method definition that method is doing.
		- Lets look at listing 3-6 on page 44 of book.

### **Exceptions**

- An OOP standard:
	- Prefer exceptions to error codes
	- Using C? Too bad
	- Using a language from the last 30 years?
		- Use exceptions and not error codes.
- Also consider:
	- Each method should do one thing:
		- Error handling is one thing. One method for error handling, the other for doing something that might cause an error.

## Factory pattern

- Do on board with employee and subclasses
	- Salaried
	- Commissioned
	- Hourly
	- Factory interface and class

#### UML for factory pattern

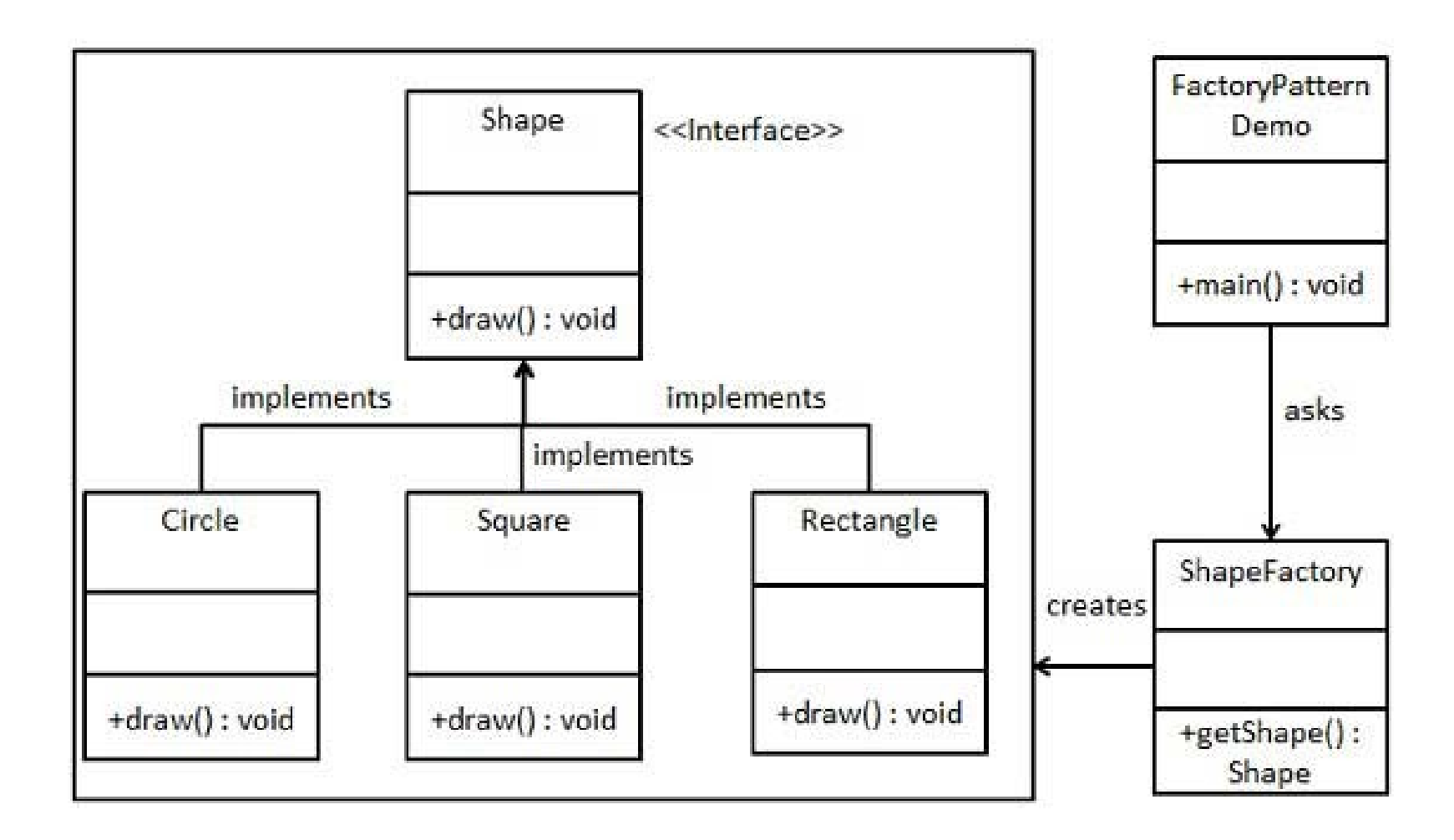

The code and UML examples come from [https://www.tutorialspoint.com/design\\_pattern/factory\\_pattern.htm](https://www.tutorialspoint.com/design_pattern/factory_pattern.htm)

# The code (in java) – part  $1$

- public interface Shape {
	- void draw();
- public class Rectangle implements Shape {
- @ Override
- public void draw()  $\{$ 
	- System.out.println("Inside Rectangle::draw() method.");
- }}

● }

- public class Square implements Shape {
- @ Override

● }}

- public void draw()  $\{$ 
	- System.out.println("Inside Square::draw() method.");

# The code (in java) – part  $1$

- public class Circle implements Shape {
- @ Override

● }

● }

- public void draw()  $\{$
- System.out.println("Inside Circle::draw() method.");
- public class ShapeFactory {
- //use getShape method to get object of type shape
- //sometimes this is a static method
- public Shape getShape(String shapeType){
- $if(shapeType == null)$ 
	- return null;} if(shapeType.equalsIgnoreCase("CIRCLE")){
- return new Circle();
- } else if(shapeType.equalsIgnoreCase("RECTANGLE")){
- return new Rectangle();
- } else if(shapeType.equalsIgnoreCase("SQUARE")){
- return new Square();
- $\left\{ \right\}$ return null;

● }}

- public class FactoryPatternDemo {
- public static void main(String[] args) {
- ShapeFactory shapeFactory = new ShapeFactory();
- *//get an object of Circle and call its draw method.*
- Shape shape1 = shapeFactory.getShape("CIRCLE");
- //call draw method of Circle
- shape1.draw();
- *l*/get an object of Rectangle and call its draw method.
- Shape shape2 = shapeFactory.getShape("RECTANGLE");
- **//call draw method of Rectangle**
- shape2.draw();
- //get an object of Square and call its draw method.
- Shape shape3 = shapeFactory.getShape("SQUARE");
- *//call draw method of circle*
- shape3.draw();

● }}

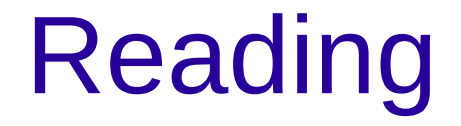

• Read chapter 3 in clean code